# **EEM – EMBEDDED EVENT MANAGER**

### **Definition**

Embedded Event Manager (EEM) allows you to have event tracking and management functionality directly on the Cisco IOS device, rather than on an external device. By having the configuration locally, actions can still be taken, even if the connection to an external monitoring station is unavailable. Really useful for troubleshooting

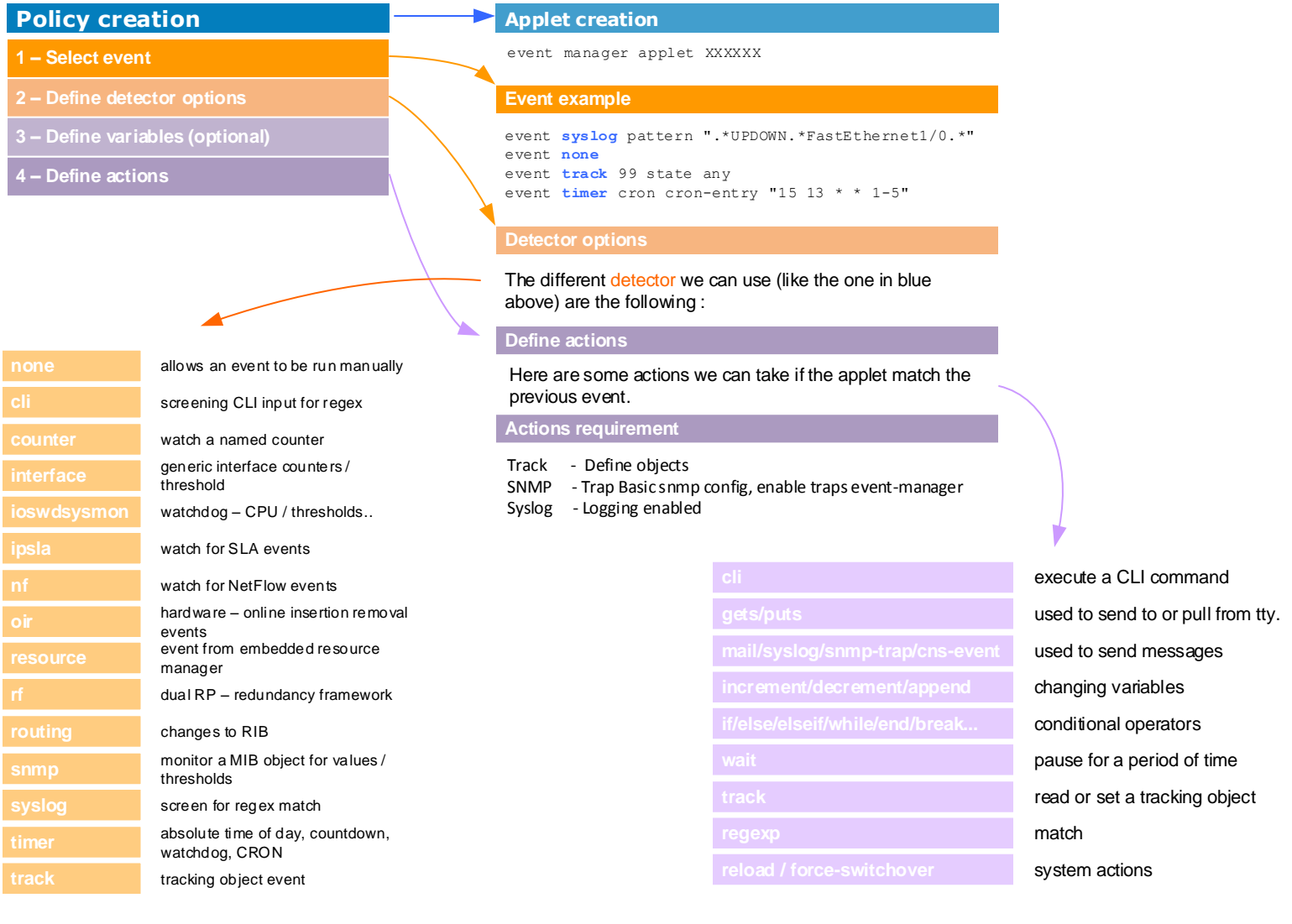

#### **Verification commands**

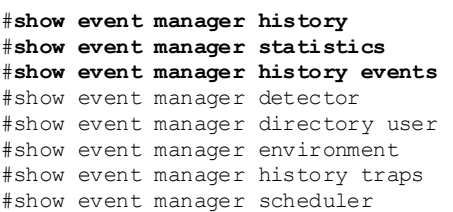

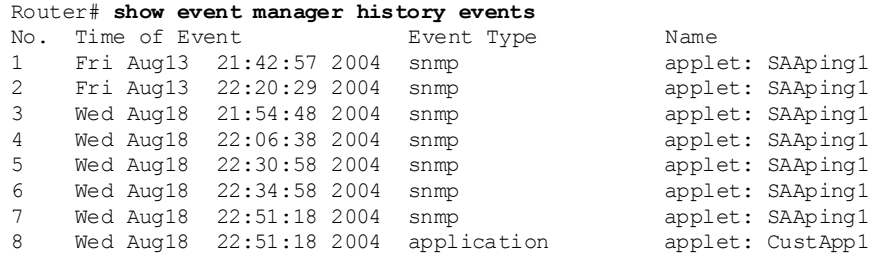

### **NetworkLife.net v1**

# **EEM – EMBEDDED EVENT MANAGER**

## **Examples**

In this page I post some personnal examples using the most used event / actions

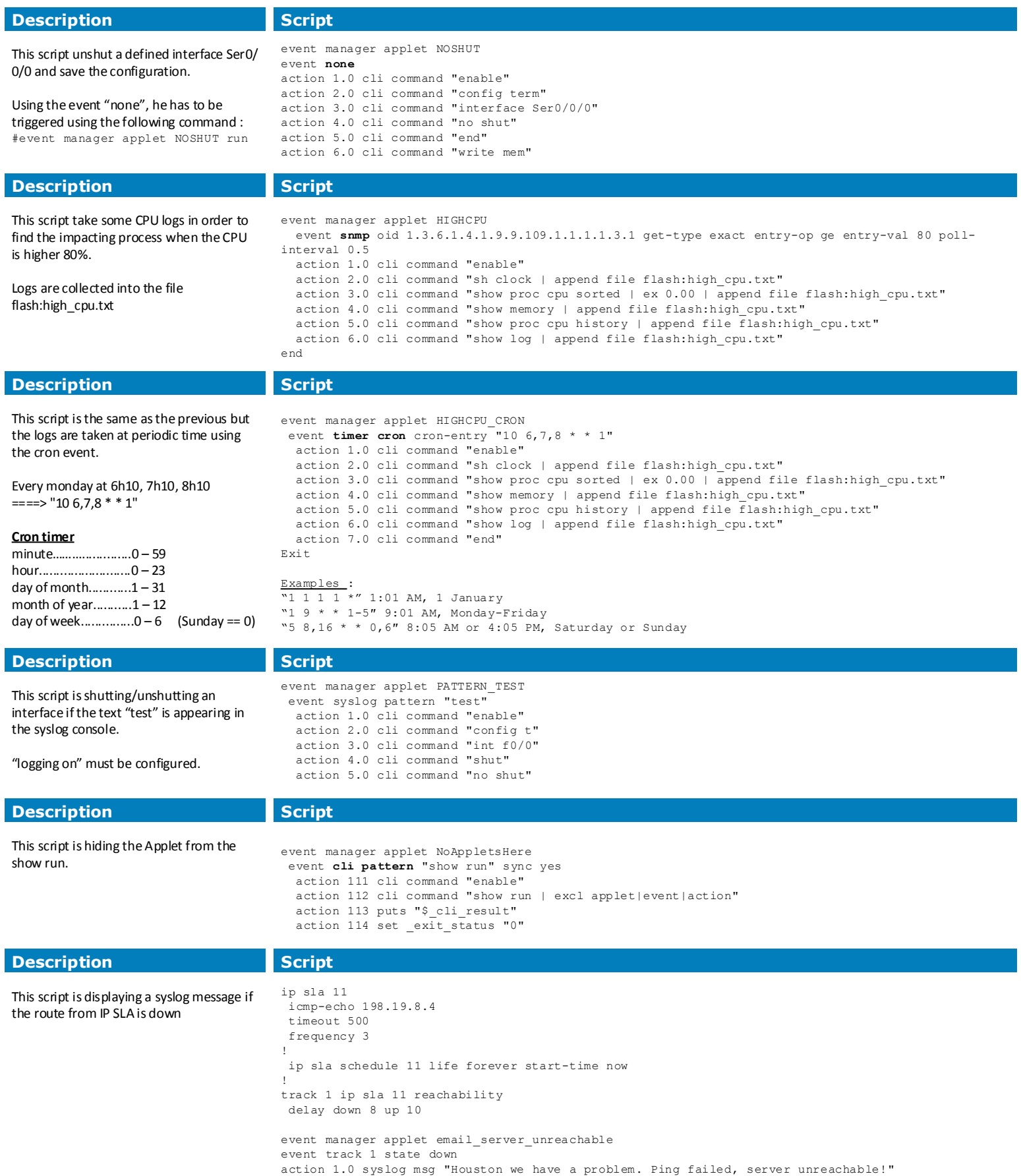